# **LanguageResources: pivot pre-translation**

If the API changes in an incompatible manner this is listed explicitly in the "important release notes" section of each [releases changelog](https://confluence.translate5.net/display/CON/Translate5+Changelog).

### List the associations between tasks and language resources used for pivot pre-translation.

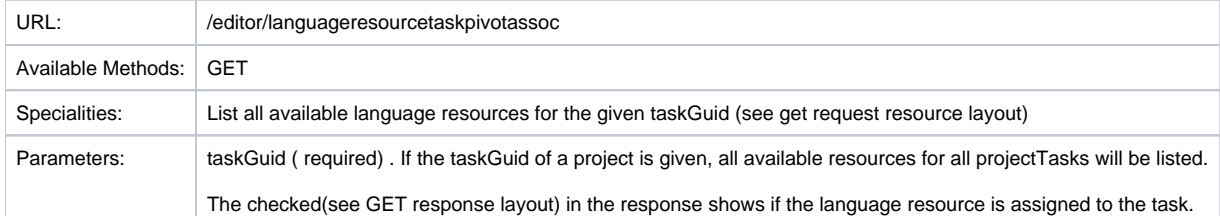

### Delete language resource - task association for pivot pre-translation

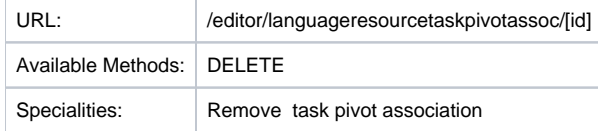

Δ

# Create language resource - task association for pivot pre-translation

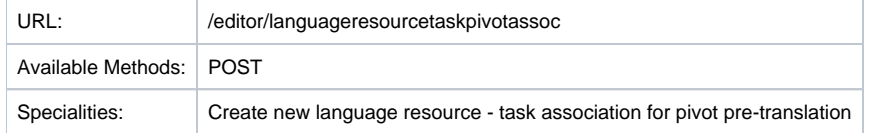

## Run or queue pivot pre-translation

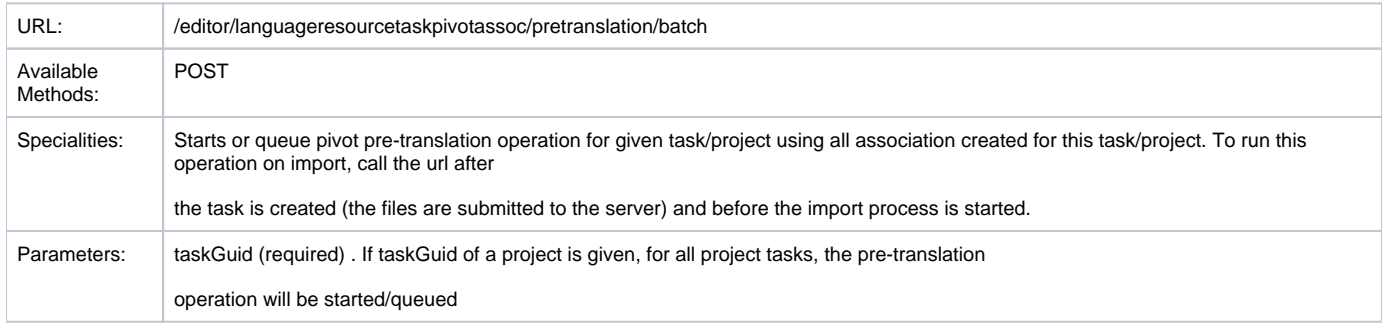

# GET request resource Layout (list all available resources for a task/project)

```
{
     "rows": [
        {
             "taskName": "Task 1",
             "taskGuid": "{a50da61f-3ec3-48b0-aac5-5ac53f429c0b}",
             "languageResourceId": "11",
             "langResUuid": "049e59a6-4261-4b5f-8fbb-45b3a9c8dba6",
             "name": "Resource 1",
             "color": "19737d",
             "resourceId": "editor_Services_TermCollection",
             "serviceType": "editor_Services_TermCollection",
             "serviceName": "TermCollection",
             "specificData": "{\"term\":1183,\"status\":\"available\",\"fileName\":\"Term1.tbx\",\"attribute\":
5275,\"termEntry\":443}",
            "timestamp": "2021-09-29 09:51:27",
             "resourceType": "termcollection",
             "writeSource": "0",
             "associd": null,
             "sourceLang": "5",
            "targetLang": "4",
            "checked": "false",
             "customerId": "143"
         },
         {
             "taskName": "Task 1",
             "taskGuid": "{a50da61f-3ec3-48b0-aac5-5ac53f429c0b}",
             "languageResourceId": "819",
             "langResUuid": "9069560a-378f-4453-89f3-4f071b341034",
             "name": "Resource 4",
             "color": "cdcdcd",
             "resourceId": "ZDemoMT",
             "serviceType": "editor_Plugins_ZDemoMT",
             "serviceName": "ZDemoMT",
             "specificData": "",
             "timestamp": "2022-06-23 15:41:20",
             "resourceType": "mt",
             "writeSource": "0",
            "associd": null,
            "sourceLang": "5",
             "targetLang": "4",
             "checked": "false",
             "customerId": "143"
         }
    ]
}
```
#### Post request example (assign resource to task)

```
{
         data:{
             "languageResourceId":1,
                  "taskGuid":"{341d3dab-8c0b-4469-a8a8-30e9ddb81a26}"
         }
}
```
The re is also an option to set language resources to be used as default for pivot pre-translation. Check the **customerPivotAsDefaultIds** parameter in this link [LanguageResources: Instance](https://confluence.translate5.net/display/TAD/LanguageResources%3A+Instance)

How pivot pre-translation is handled on translate5 UI or translate5 API import

Import using the translate5 Front-end

If a pivot language is selected and pivot language resources are assigned by default in the language resources management for the current combination of source language and pivot language for the current client:

Import with button "Import (use defaults):

- For all file formats uploaded (normal source files, bilingual xliff files and zip import packages) a pivot column will column will be created and pretranslated with the language resources assigned for the pivot language. The same priorities are used, as for usual pre-translation (terminology in favor of TM in favor of MT).
- If xliff files are uploaded as a pivot resource (either in the zip package or via the wizard) they are used as source of the pivot column and the pivot language resources are automatically unassigned.
- Developers info: A pre-translation worker is queued always. The worker itself will run pivot pre-translation only if there are associations for the task.
- Import skip next steps
- No pre-translation worker will be queued. And with this no pivot pre-translation is available.
- $\blacksquare$ The pivot column will be created, but will stay empty, if no bilingual files for pivot translation are provided The default associations are still assigned to the task, but will not be used for pre-translation so far. This can be done manually, if needed.

#### Import using translate5 API

All works the same way as if an import is triggered via the front-end with "Import (use defaults)" with one difference: The pre-translation is not started automatically, but has to be started by an extra API call(see pretranslation/batch API call from above):

editor/languageresourcetaskpivotassoc/pretranslation/batch and the taskGuid is required param

If you want to mimic the behavior of the front-end and start the pivot pre-translation automatically, you can use the following system configuration and set it to "true":

name: **runtimeOptions.import.autoStartPivotTranslations**

description: If set to active, for api created tasks the pivot worker will be queued automatically quiName: Automatically queue pivot worker (API only)